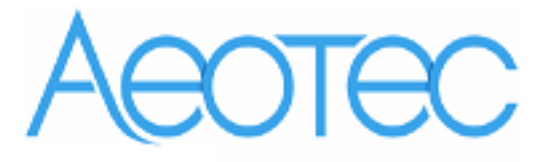

# **Aeotec Smart Dimmer 6**

(Z-Wave Smart Dimmer 6)

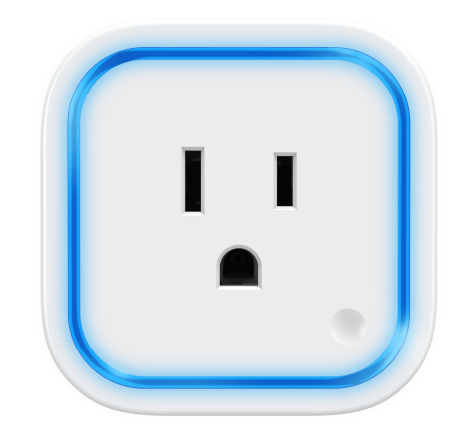

## **Change history**

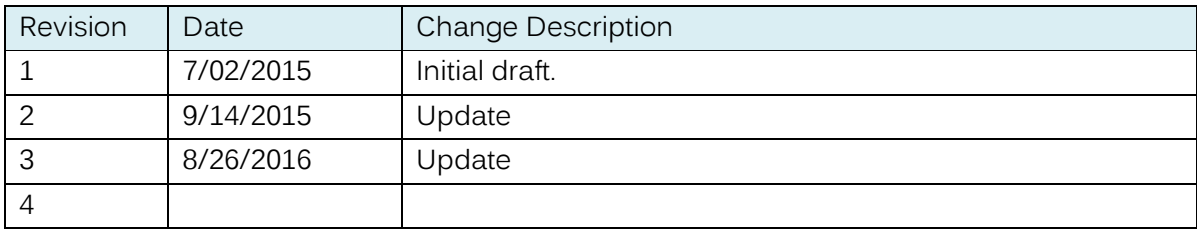

## **Aeotec Smart Dimmer 6 Engineering Specifications and Advanced Functions for Developers**

Aeotec Smart Dimmer is a Z-Wave multilevel switch device based on Z-Wave enhanced 232 slave library V6.51.06.

You can use it to control (on/off/dim) of any kinds of bulbs. Its surface has the Smart RGB LEDs on, which can be used for indicating the output load status, the strength of wireless signal. You can also configure its indication colour according to your favour.

It can be included and operated in any Z-Wave network with other Z-wave certified devices from other manufacturers and/or other applications. All non-battery operated nodes within the network will act as repeaters regardless of vendor to increase reliability of the network.

It is also a security Z-Wave plus device and supports the Over The Air (OTA) feature for the product's firmware upgrade.

As soon as Smart Dimmer is removed from a z-wave network it will be restored into default factory setting.

## **1. Library and Command Classes**

## **1.1 SDK:** 6.51.06

## **1.2 Library**

- **•** Basic Device Class: BASIC\_TYPE\_ROUTING\_SLAVE
- **Generic Device class: GENERIC\_TYPE\_SWITCH\_ MULTILEVEL**
- **•** Specific Device Class: SPECIFIC\_TYPE\_POWER\_SWITCH\_MULTILEVEL

## **1.3 Commands Class**

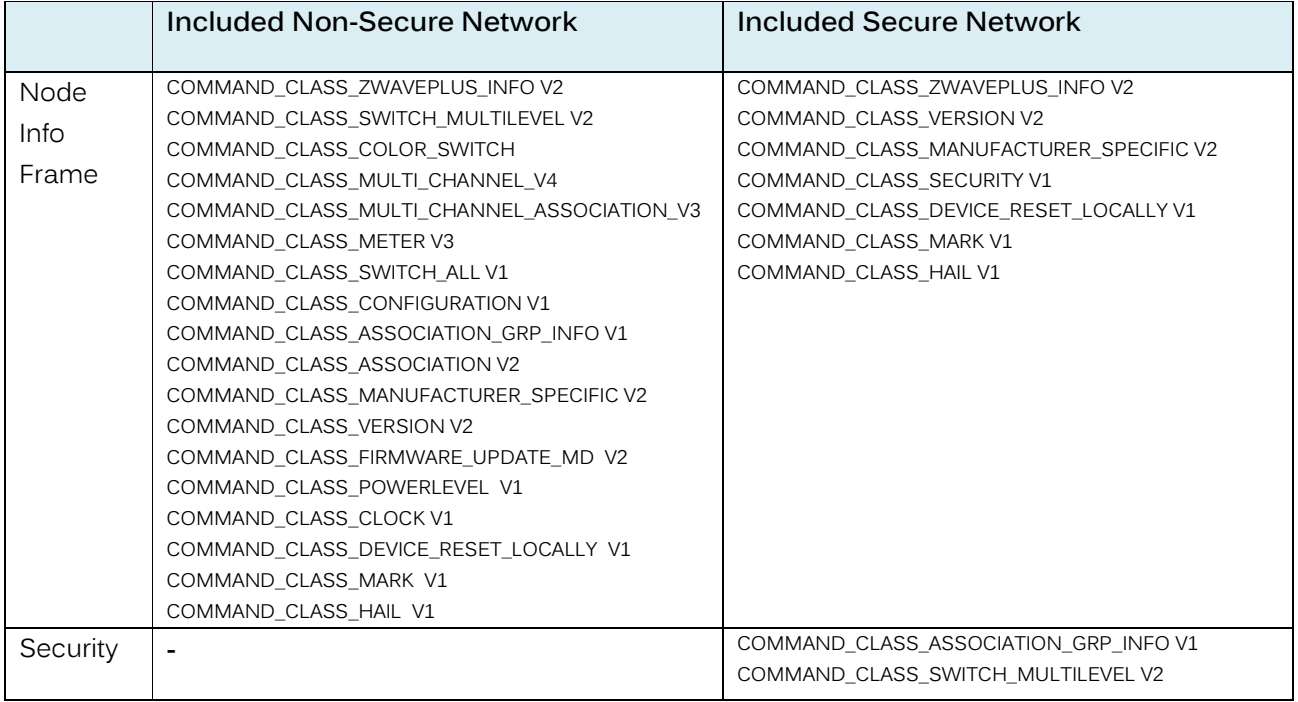

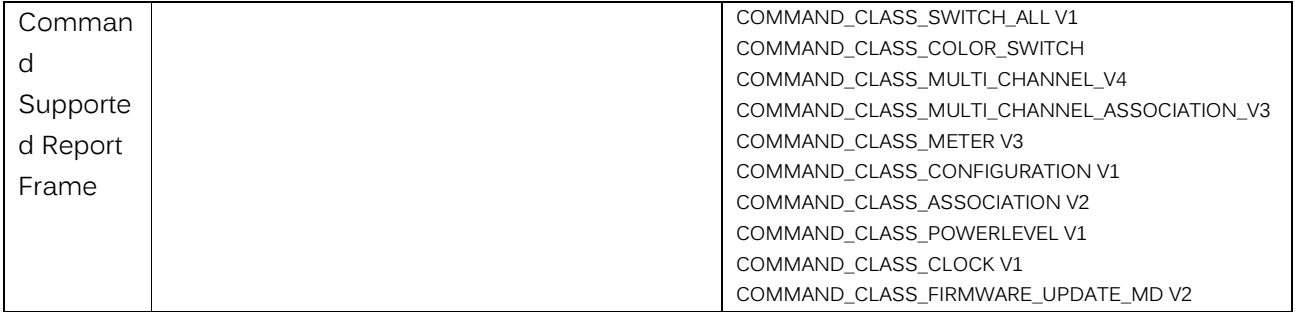

## **2. Technical Specifications**

Model number: ZW099

Operating distance: Up to 300 feet/100 meters outdoors.

Input: 120V~, 60Hz. (USA Version)

230V~, 50Hz. (EU, AU, CN Version)

230V~, 60Hz. (BR version)

Output: 120V~, 60Hz, Max 2.5A Resistor load. (USA Version)

230V~, 50Hz, Max 2.5A Resistor load. (EU Version)

230V~, 50Hz, Max 2.5A Resistor load. (CN Version)

230V~, 50Hz, Max 2.5A Resistor load. (AU Version)

230V~, 60Hz, Max 2.5A Resistor load. (BR Version)

Operating temperature: 0℃ to 40℃.

Relative humidity: 8% to 80%.

## **3. Familiarize yourself with your Smart Switch**

## **3.1 Interface**

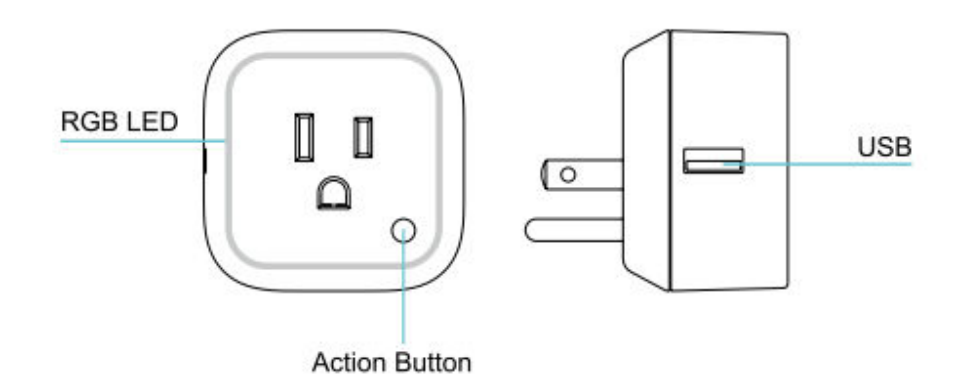

# **4. All functions of each trigger**

## **4.1 Function of Action Button**

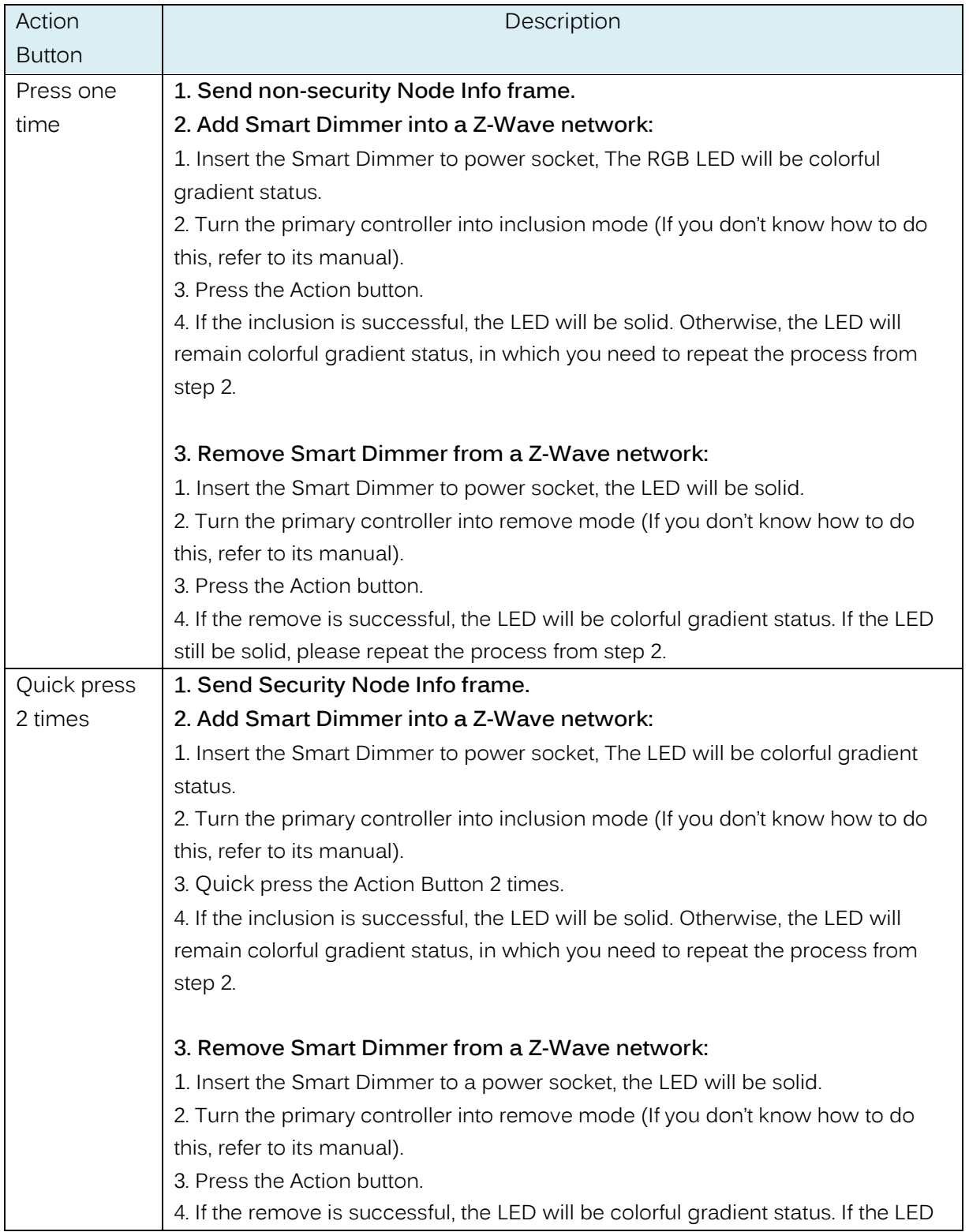

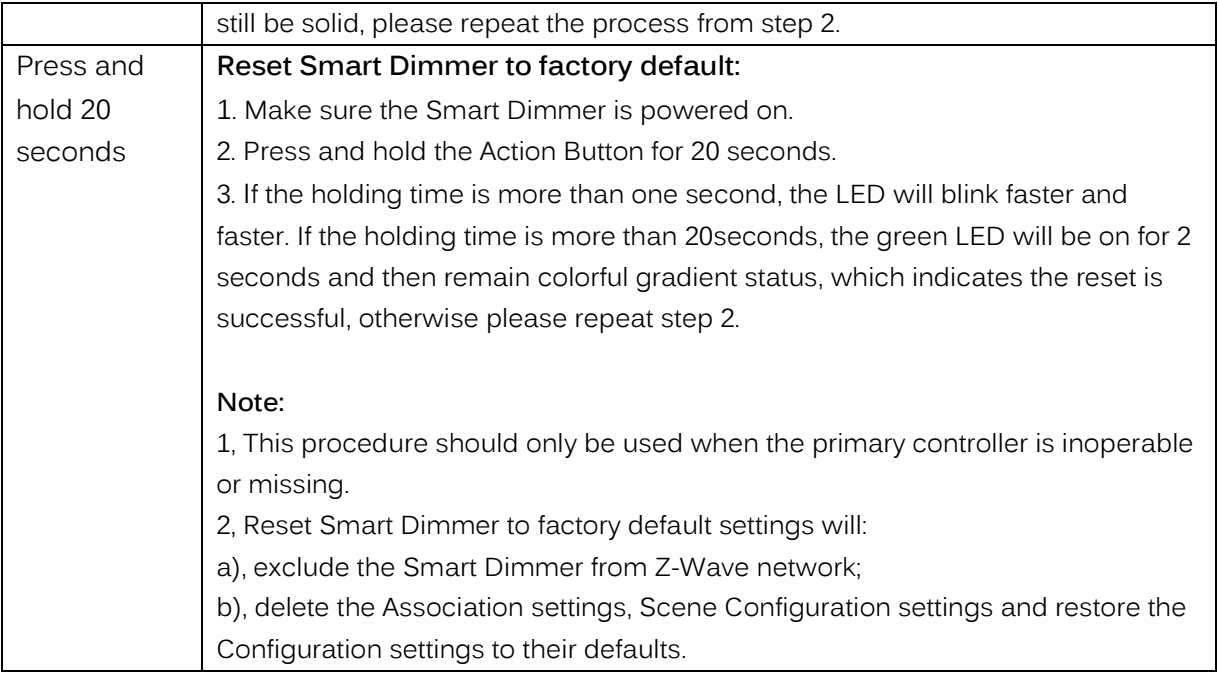

## **4.2 RGB LED indication when Smart Dimmer is in Energy Mode**

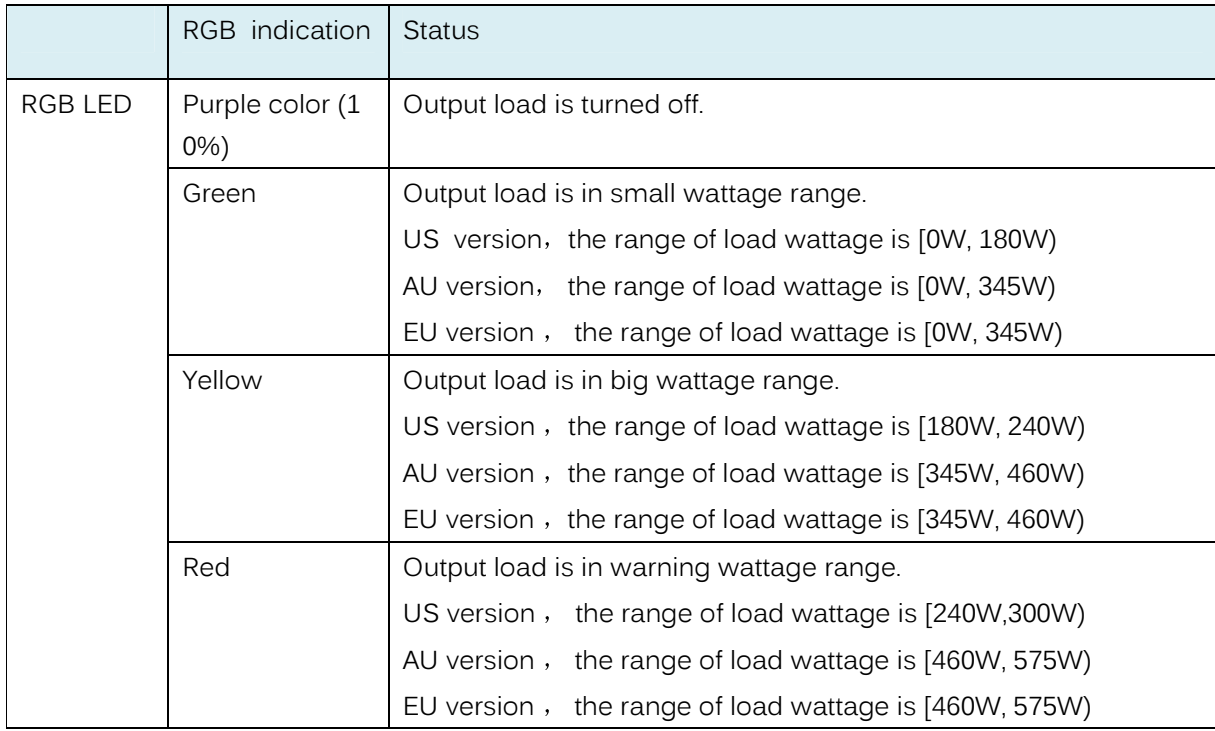

# **4.3 RGB LED indication when Smart Dimmer is in Wireless Power level Test Mode**

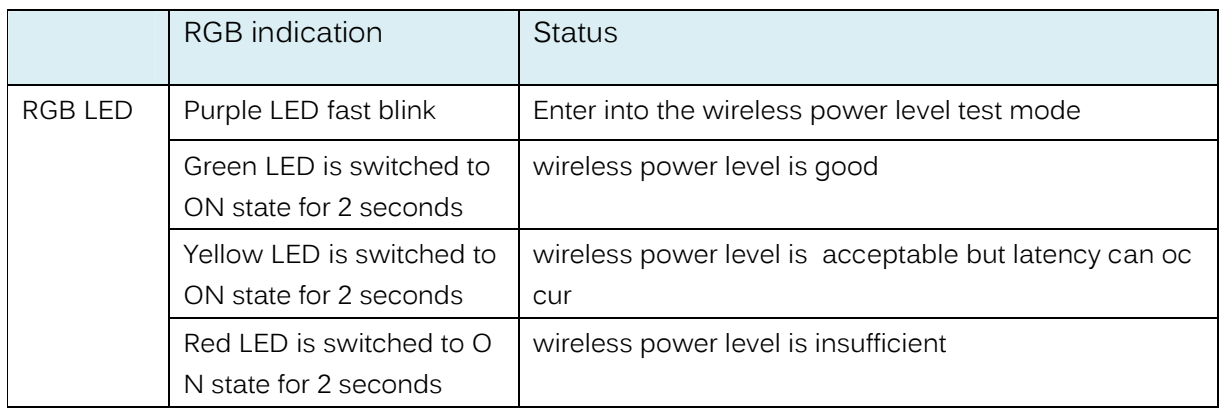

## **5. Special rule of each command**

## **5.1 Z-Wave Plus Info Report Command Class**

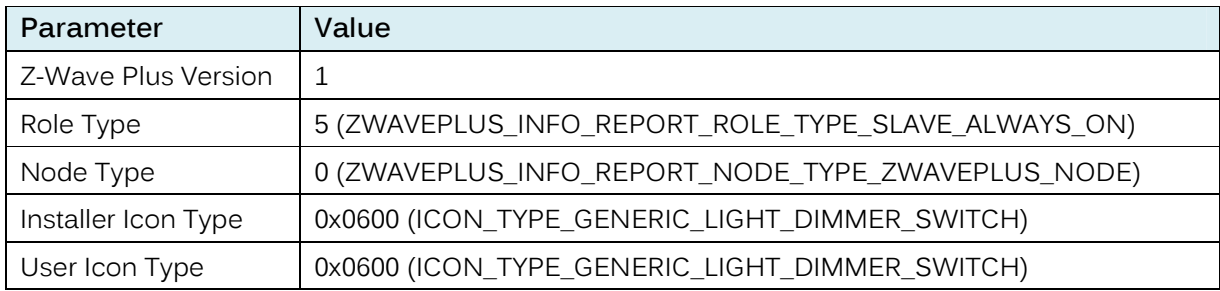

## **5.2 Basic Command Class**

Basic Set=0x01 to 0x63 or 0xFF, turn ON/dim output load. Basic Set=0x00, turn OFF output load.

## **5.3 Association Command Class**

Smart Dimmer supports 2 association groups and can add Max 5 nodes for each group.

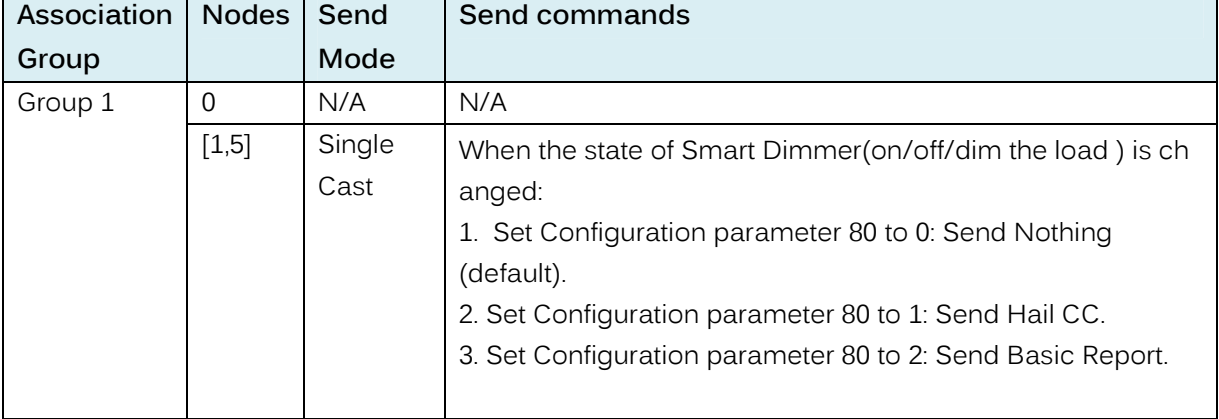

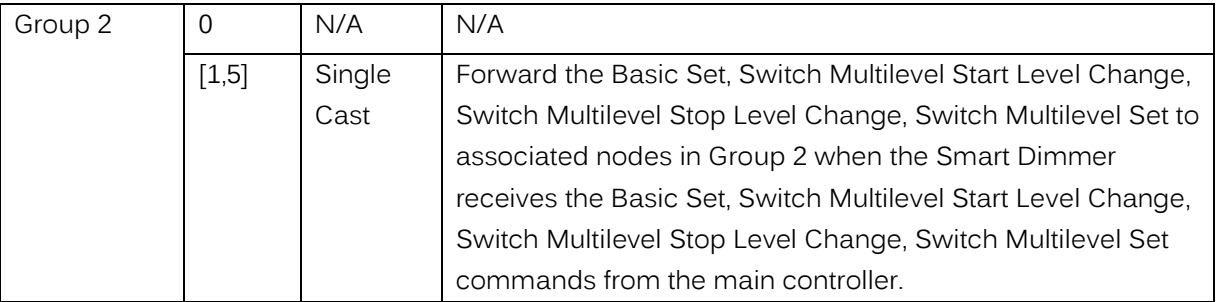

## **5.4 Association Group Info Command Class**

## **5.4.1 Association Group Name Report Command Class**

Group 1: Lifeline

Group 2: Retransmit

## **5.5 Manufacturer Specific Report**

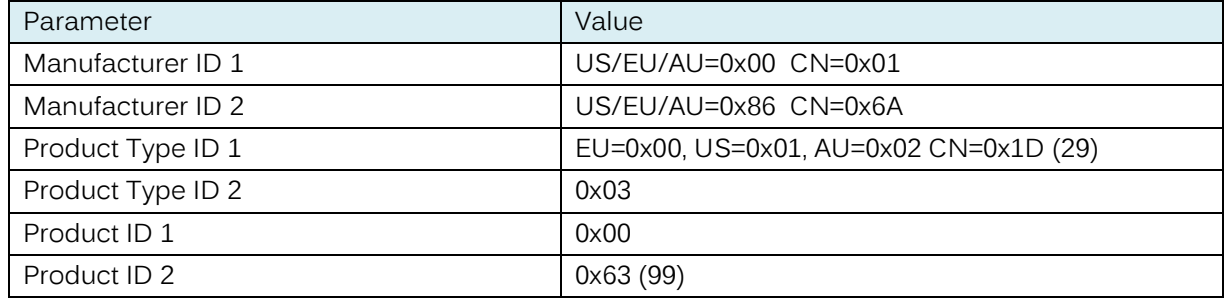

## **5.6 Multilevel Switch Command Class**

The Multilevel Switch CC is used to change the state/brightness level of output load.

## **5.7 Multi Channel Command Class**

The Smart Dimmer supports 2 Multi Channel endpoints. Note:

1. Multi Channel endpoint 1 capability: COMMAND\_CLASS\_ZWAVEPLUS\_INFO COMMAND\_CLASS\_ASSOCIATION COMMAND\_CLASS\_ASSOCIATION\_GRP\_INFO COMMAND\_CLASS\_SWITCH\_MULTILEVEL COMMAND\_CLASS\_MULTI\_CHANNEL\_ASSOCIATION COMMAND\_CLASS\_METER COMMAND\_CLASS\_CLOCK COMMAND\_CLASS\_CONFIGURATION COMMAND\_CLASS\_VERSION COMMAND\_CLASS\_SWITCH\_ALL Multi Channel endpoint 1 can be used to Set/Get the state of output load and the metering value.

2. Multi Channel endpoint 2 capability: COMMAND\_CLASS\_ZWAVEPLUS\_INFO COMMAND\_CLASS\_ASSOCIATION COMMAND\_CLASS\_ASSOCIATION\_GRP\_INFO COMMAND\_CLASS\_SWITCH\_MULTILEVEL COMMAND\_CLASS\_SWITCH\_COLOR

Multi Channel endpoint 2 can be used to Set/Get the brightness level of RGB LED when it is in Night light mode.

#### **5.8 Color Switch Command Class**

Supported color component: Red (02), Green (03), Blue (04).

Color Switch Set is used to change the color of RGB Led only in Night light mode.

#### **5.9 Configuration Set Command Class**

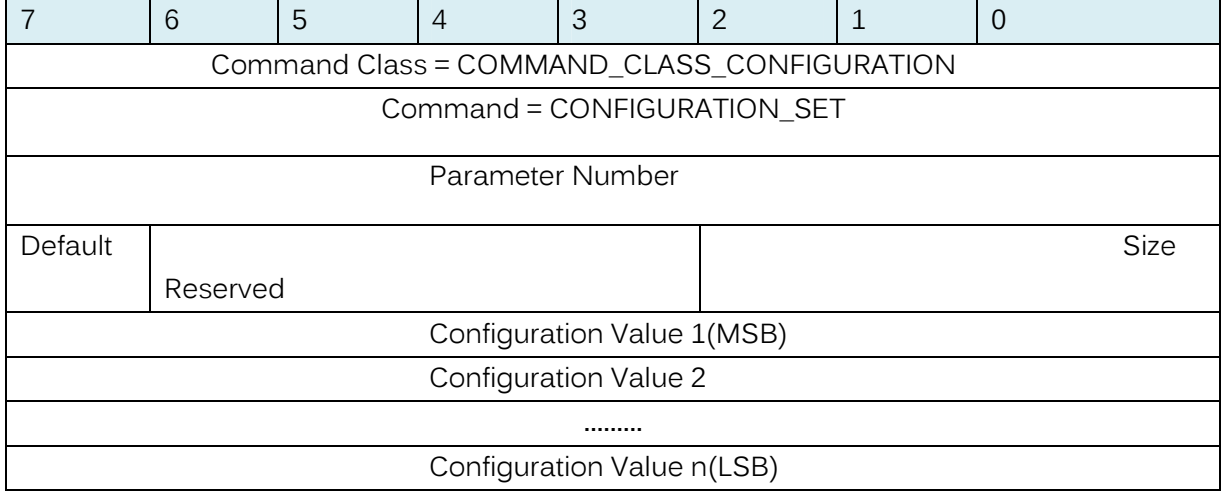

#### Parameter Number Definitions (8 bit):

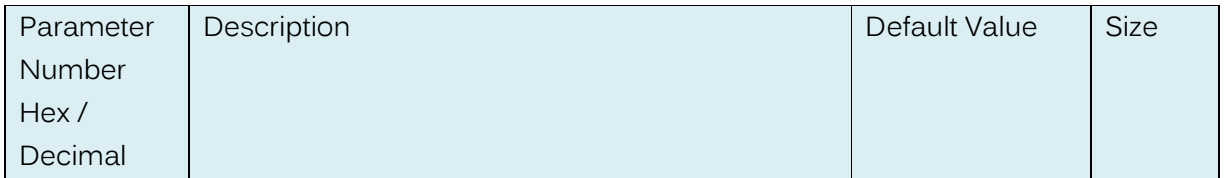

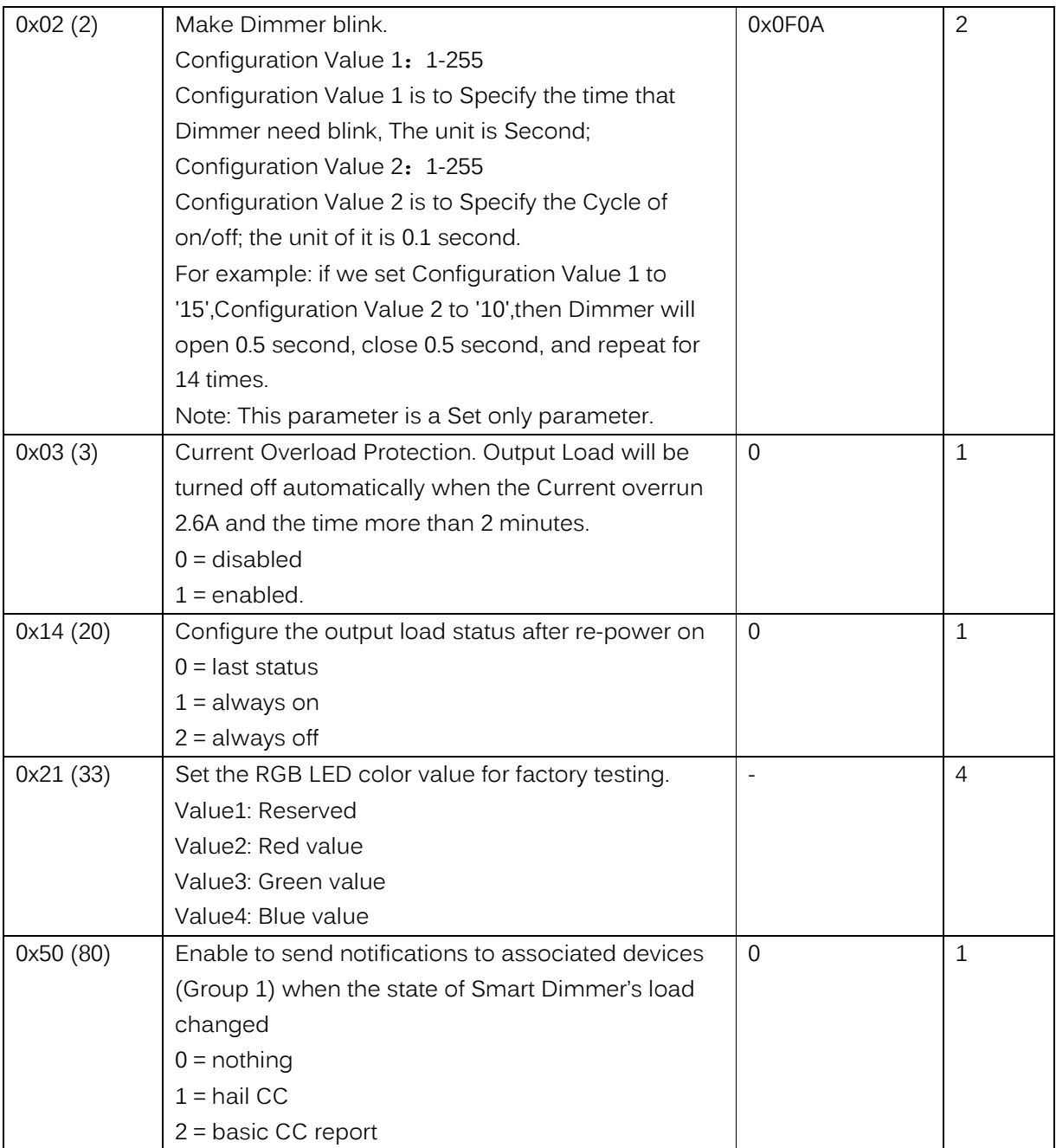

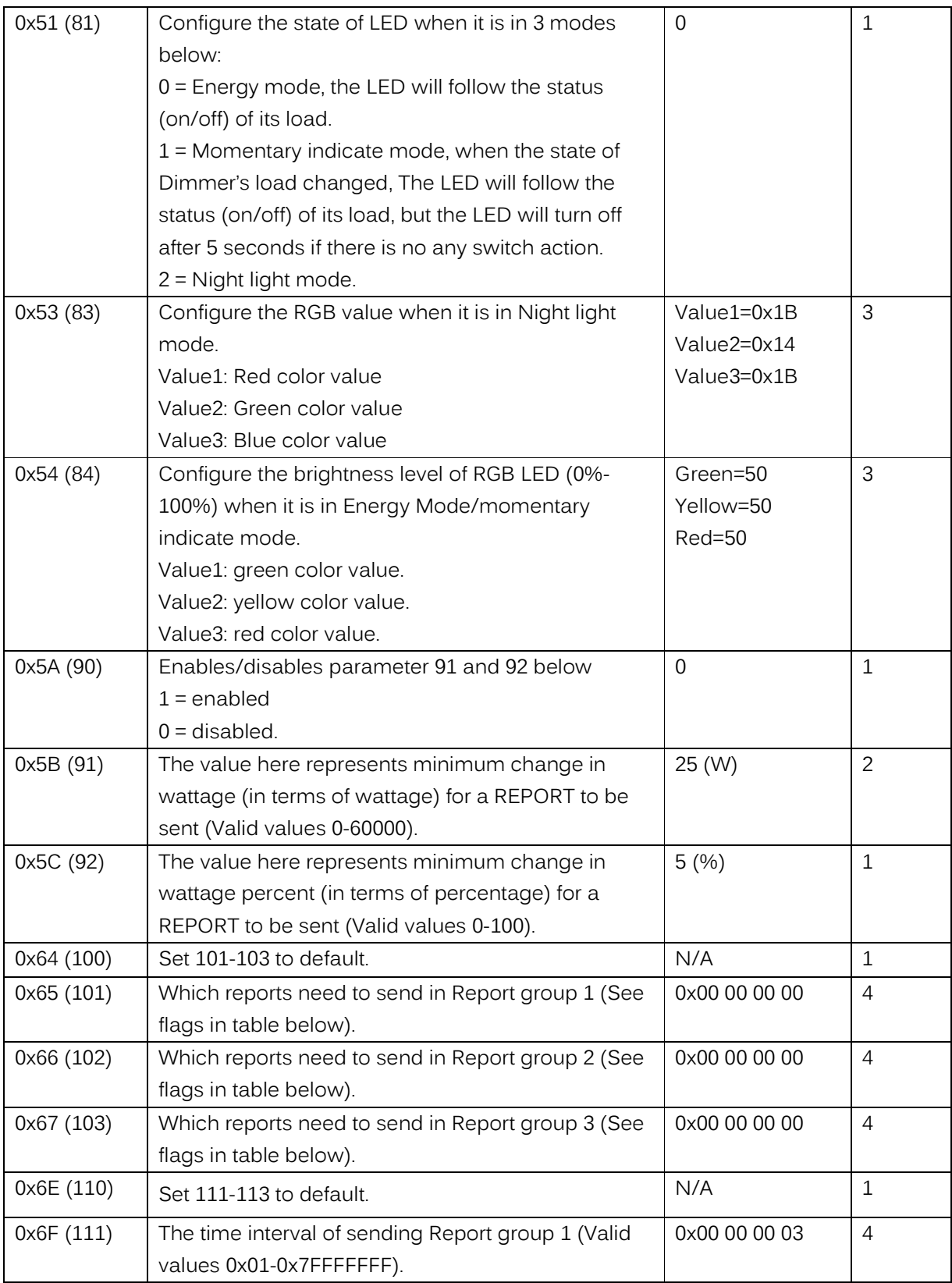

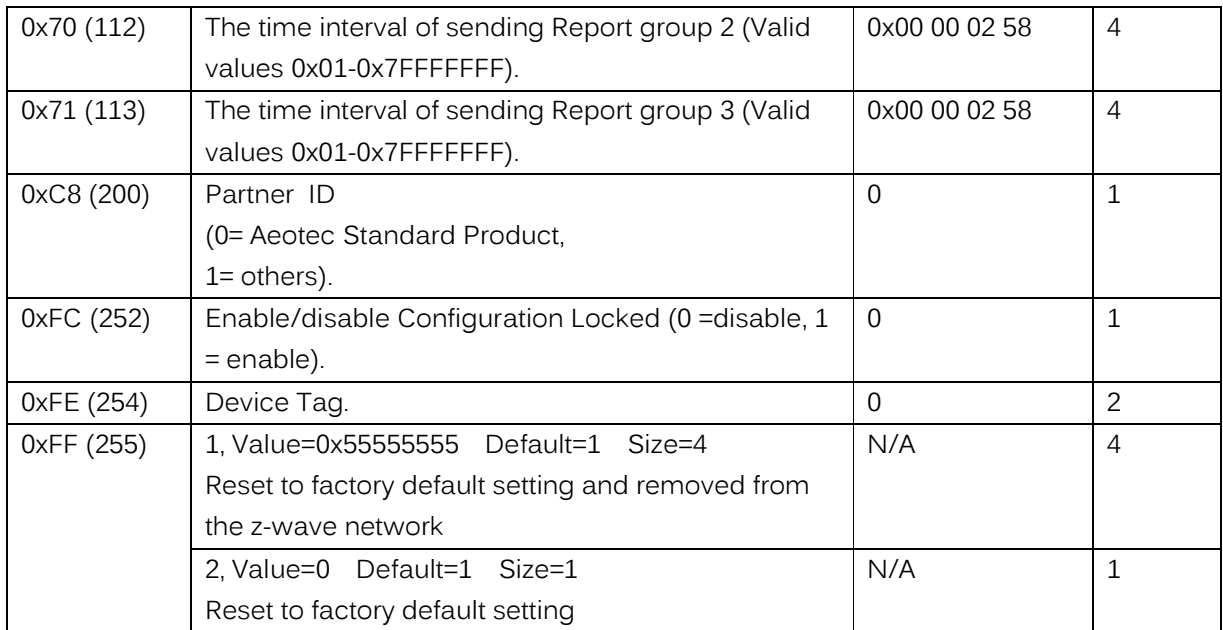

## Configuration Values for parameter 101-103:

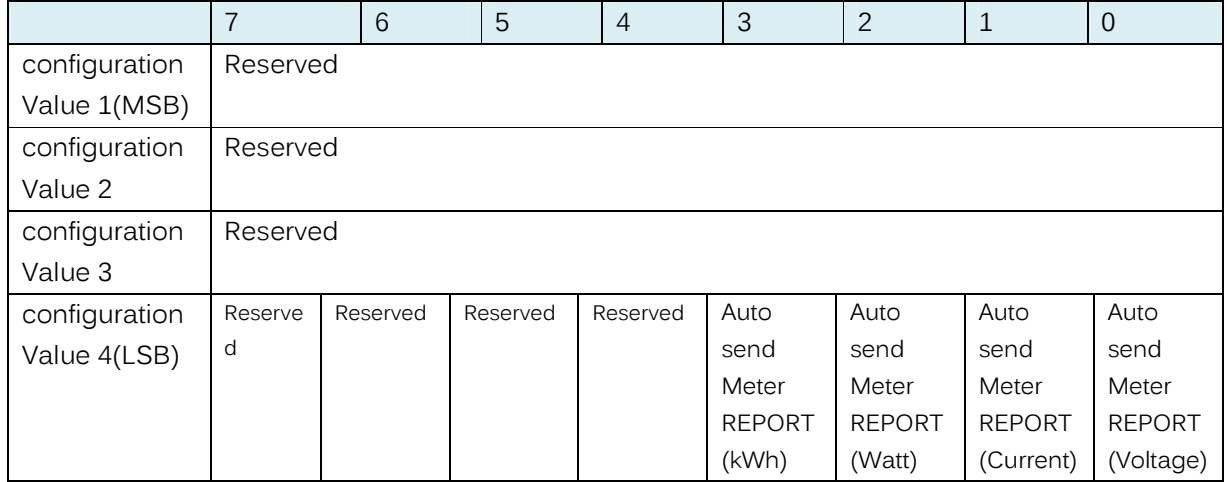